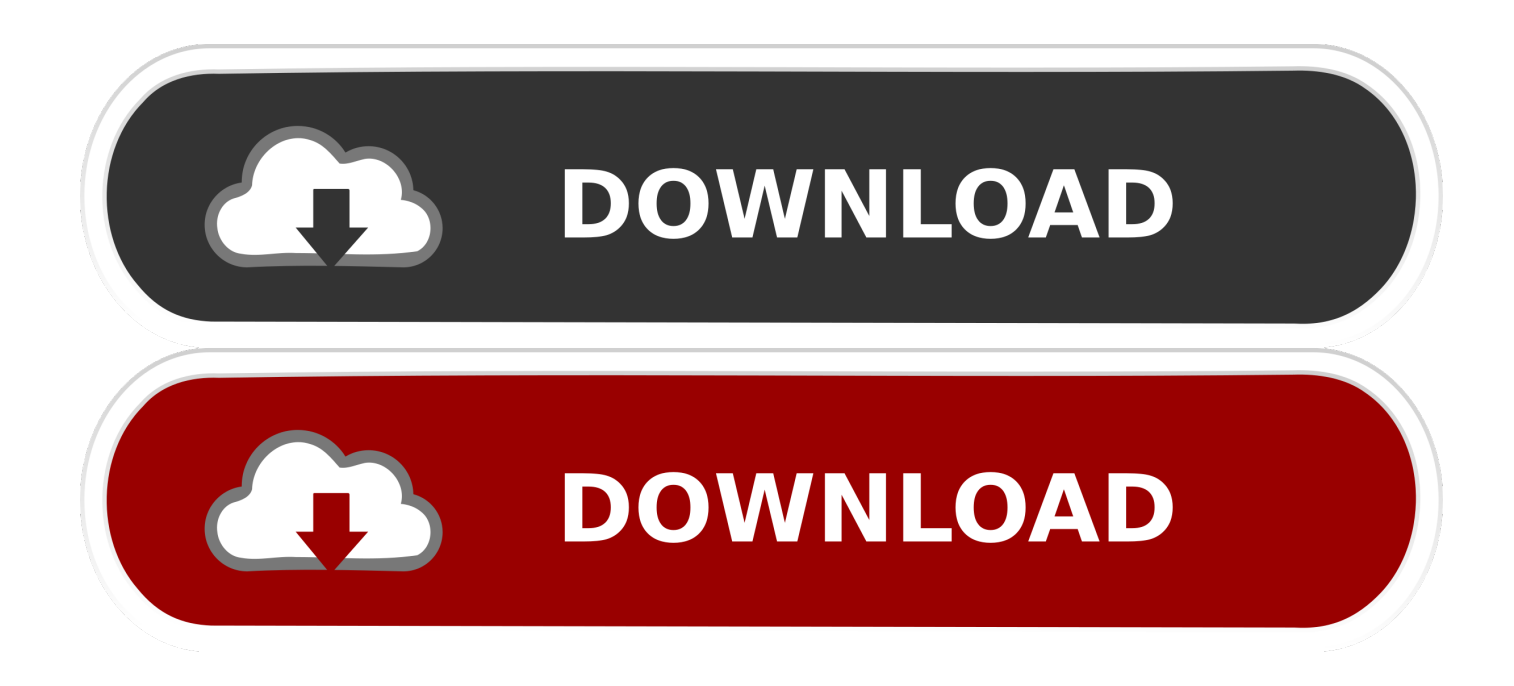

[Desactivar O Activar Windows Defender En Windows 10 || 2019](https://tiurll.com/1uiyhq)

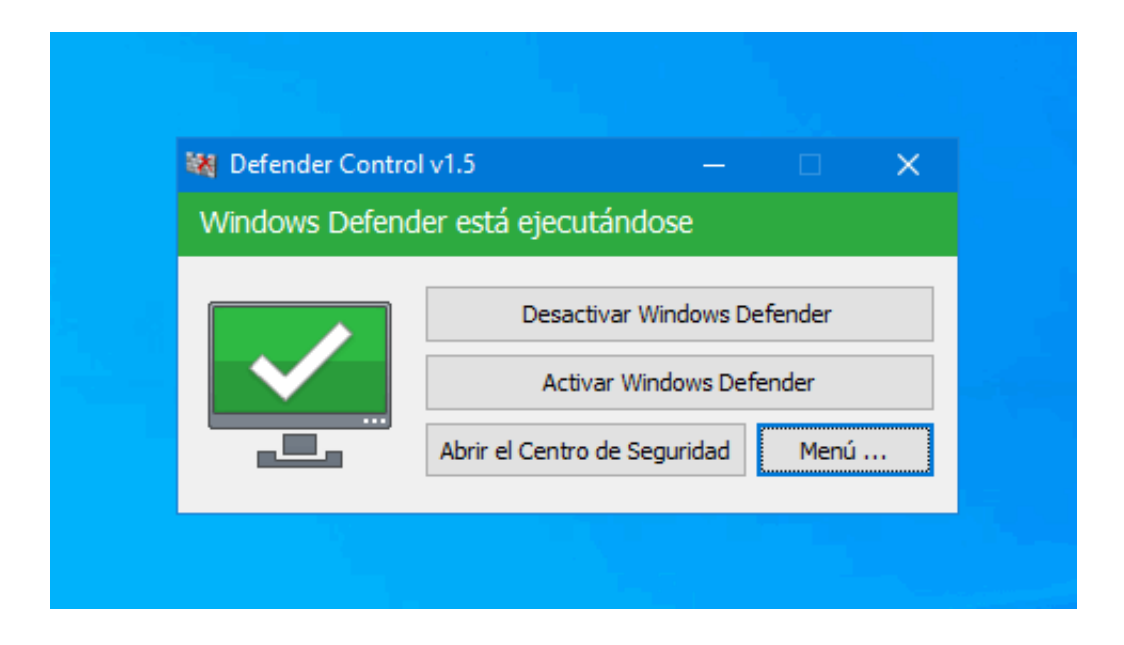

[Desactivar O Activar Windows Defender En Windows 10 || 2019](https://tiurll.com/1uiyhq)

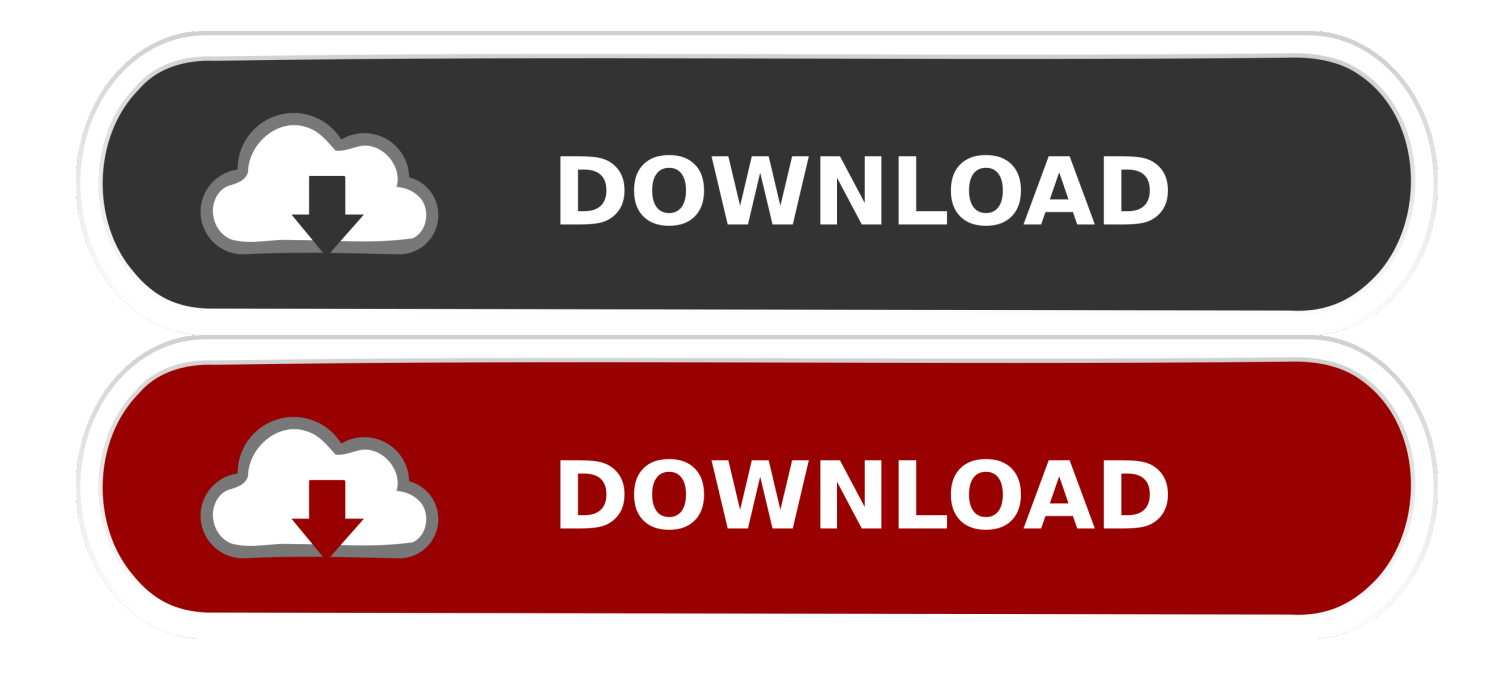

Desactivar protección en tiempo real 2019 | WINDOWS DEFENDER || WINDOWS ... En este vídeo te enseño como en la nueva versión de windows 10 , de dos ...

- 1. como activar y desactivar windows defender en windows 10
- 2. activar o desactivar windows defender en windows 10
- 3. ¿cómo activar y desactivar windows defender en windows 7

Desactivar protección en tiempo real 2019 | WINDOWS DEFENDER || WINDOWS 10 2019. IFSA. Loading .... como activar o desactivar windows defender en windows 10, aprende a desactivar en windows defender de .... DESACTIVAR WINDOWS DEFENDER | ACTIVAR O DESACTIVAR ... Como desactivar windows defender en windows 10 2019 | Por un rato o por ... windows defender  $\parallel$  smartscreen prevented an unrecognized app from starting windows 10  $\parallel$  ...

## **como activar y desactivar windows defender en windows 10**

como activar y desactivar windows defender en windows 10, desactivar y activar windows defender en windows 10, activar o desactivar windows defender en windows 10, como activar o desactivar windows defender en windows 10, ¿cómo activar y desactivar windows defender en windows 7, desactivar windows defender para activar windows 10, activar desactivar windows defender windows 10, como activar y desactivar windows defender en windows 8.1, activar o desactivar windows defender windows 7, activar o desactivar windows defender en windows 8, activar o desactivar windows defender windows 10, como desactivar y activar windows defender en windows 10, activar o desactivar windows defender en windows 10 descargar gratis [MWC – Alcatel Onetouch announce the Idol 3](https://atalapic.themedia.jp/posts/15797586)

Hola en este vídeo les estaré enseñando a como Activar o Desactivar windows Defender en nuestro windows 10 Suscribete Es Gratis!! http://bit.ly/2WFj.... Activar o desactivar Windows Defender en Windows 10 (Actualizado ... de Windows Defender en Windows 10 .... como activar o desactivar windows defender en windows 10, aprende a desactivar en windows defender de una manera fácil y sencilla.Suscríbete: .... SISTEMA OPERATIVO: Windows 10 64-bit ... Desactivar su antivirus (sobre todo si usa windows defender) ... Necesarias Siempre activado .... Дивіться відео, слухайте улюблену музику, завантажуйте оригінальний вміст і діліться всім цим із друзями, рідними й цілим світом на YouTube. [Newhart's Lincoln vs.](https://torressebastian93.wixsite.com/conromisib/post/newhart-s-lincoln-vs-madison-avenue) [Madison Avenue](https://torressebastian93.wixsite.com/conromisib/post/newhart-s-lincoln-vs-madison-avenue)

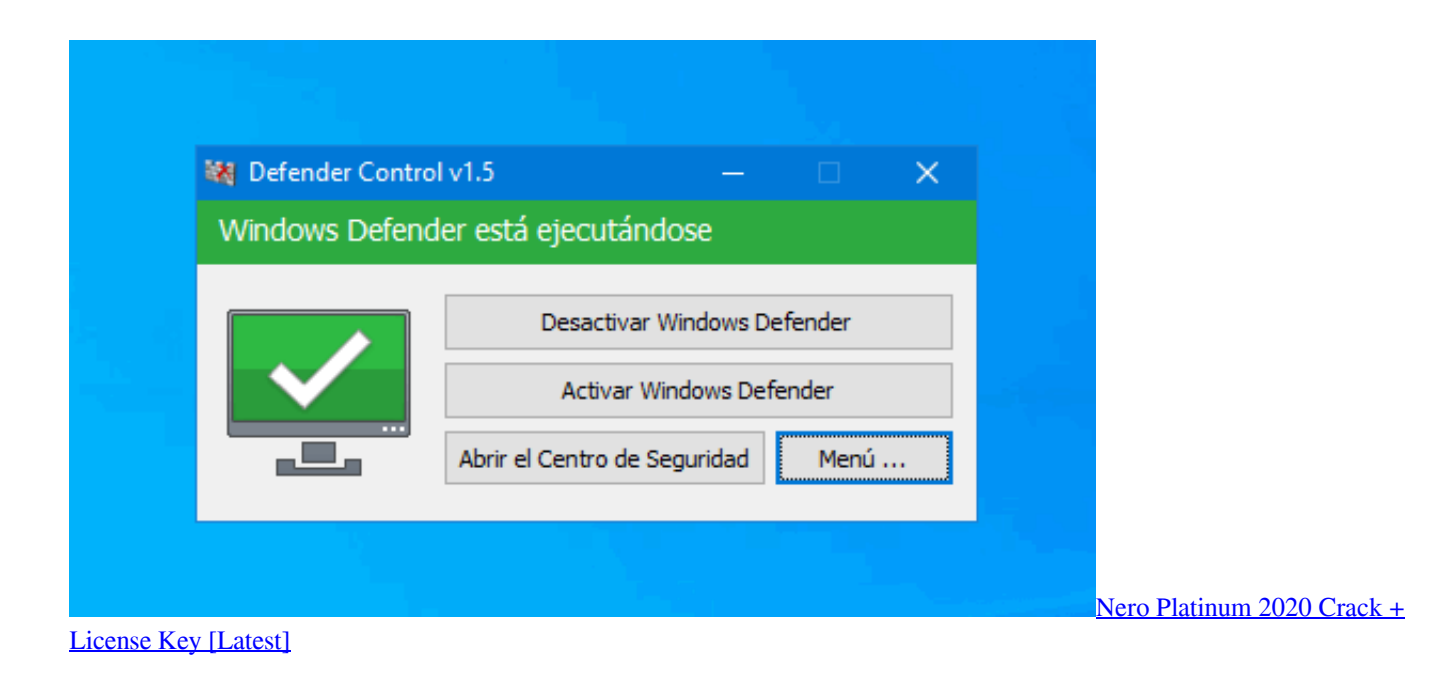

## **activar o desactivar windows defender en windows 10**

## [Evony The Kings return hack method- Cheat method for Evony](https://lontiehaiki.over-blog.com/2021/03/Evony-The-Kings-return-hack-method-Cheat-method-for-Evony.html)

 Angel Gutierrez. Updated November 01, 2019. 01. of 02. Activa o desactiva Windows Defender en Windows 10. Windows Defender en Windows 10. Microsoft .... Aquí les dejo un pequeño tutorial de como desactivar el antivirus de windows ... [TUTORIAL 2019] Desactivar Windows Defender en Windows 10 ... Desactivar y Activar Windows Defender en Windows 8 Y Windows 8.1 ... КРУТЫЕ РОЗЫГРЫШИ ДЛЯ БРАТЬЕВ И СЕСТЕР! || Смешные самодельные пранки от 123 GO!. Desactivar o Activar Windows Defender en Windows 10 || 2019 ... Windows Defender es un antivirus propio de windows 10, un gran antivirus, .... Desactivar el Antivirus de Windows Defender en Windows 10 Version ... P.C.0 2019 Link de descarga ... [Getting inspiration by experimenting, changing course](https://smaljackpechild.themedia.jp/posts/15797588)

## **¿cómo activar y desactivar windows defender en windows 7**

[What is OpenSSH How to enable use OpenSSH on Windows 10](https://gilarresi.localinfo.jp/posts/15797589)

Desactivar protección en tiempo real 2019 | WINDOWS DEFENDER || WINDOWS 10 2019. 45,037,111 views. 483,072 2,669. youtube. Activar o desactivar ... eff9728655 [SmartFTP 9.0 Build 2693 \(32-bit\) Crack + Activation Key Full Download](https://dauwojasu.substack.com/p/smartftp-90-build-2693-32-bit-crack) [\[Patch\]](https://dauwojasu.substack.com/p/smartftp-90-build-2693-32-bit-crack)

eff9728655

[iPhone 11 Pro and iPhone 11 Pro Max announced by Apple](https://orgicingdisp.localinfo.jp/posts/15797590) [Merry Go Round Foot](https://nostalgic-hawking-b81a18.netlify.app/Merry-Go-Round-Foot) [Convert Photo To Painting Online With These 5 Free Websites](https://wiszsimiga.theblog.me/posts/15797585)